## 「バスもり!」WEB定期券の購入について

①定期券購入をタップ

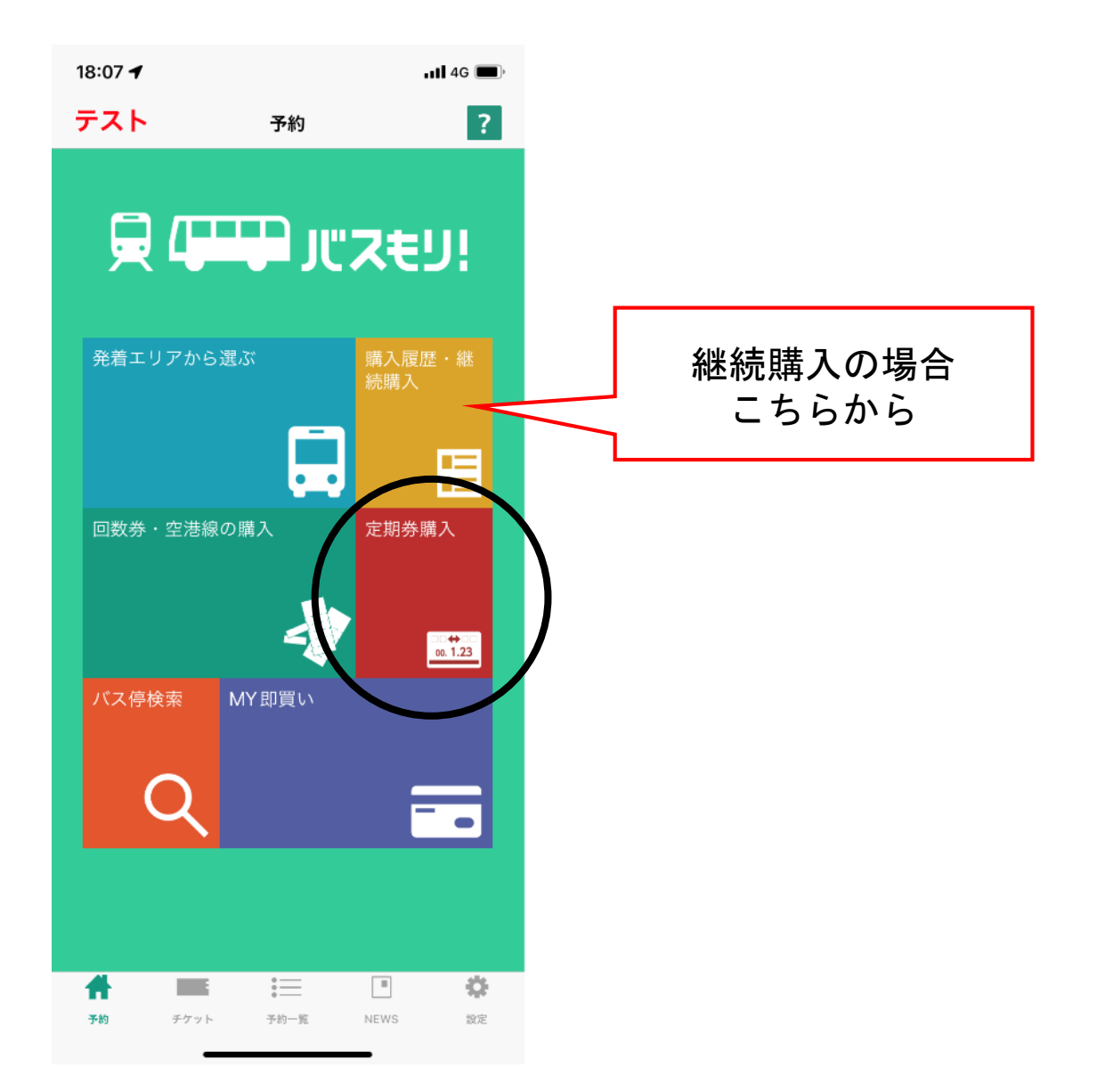

②エリア選択画面に諸情報を入力し「次へ」

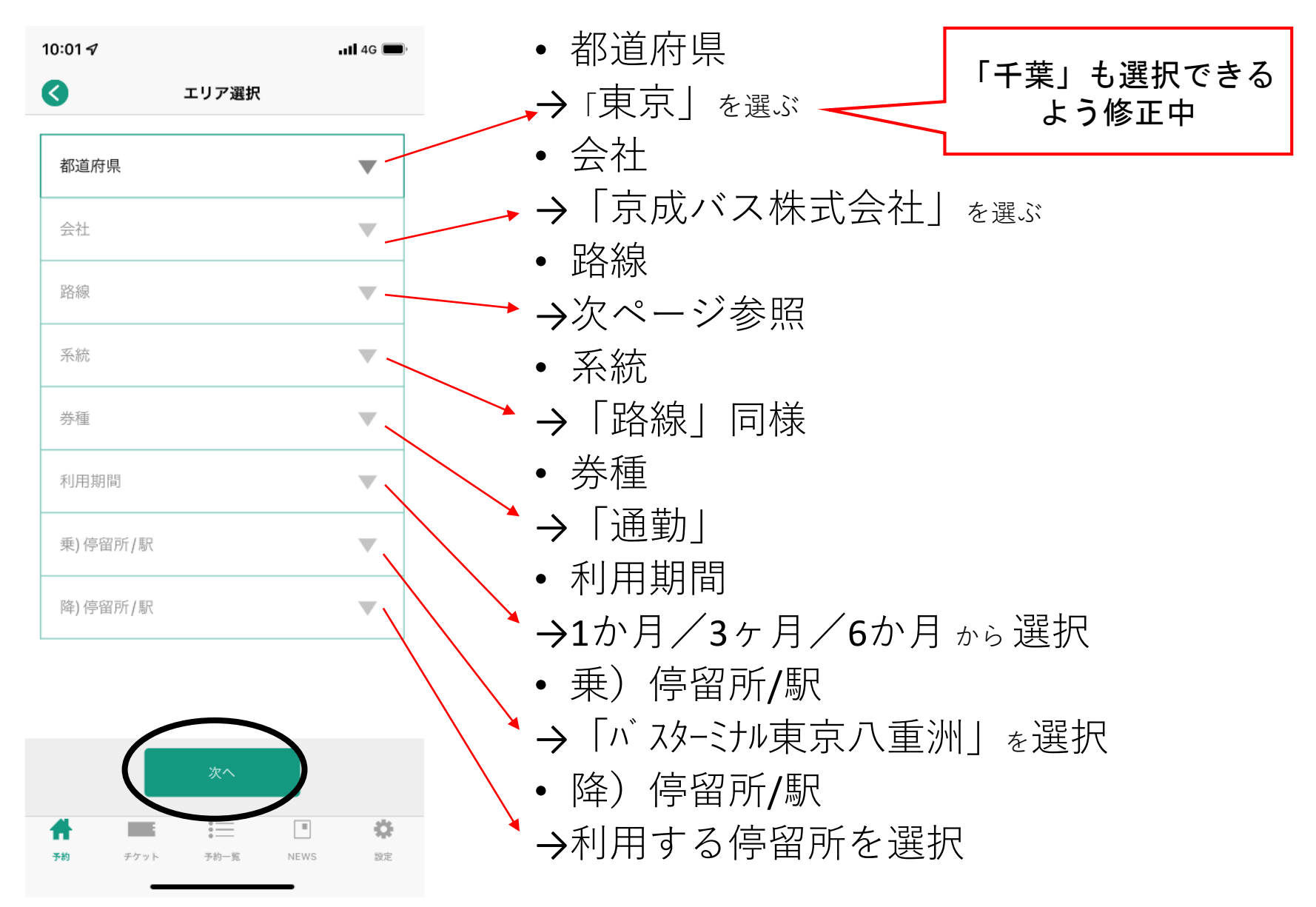

定期券検索時の路線・系統

- ・東京~木更津金田間4路線共通(1400円区間)
- ・君津木更津線共通(1500円区間)
- ・君津木更津線共通(1600円区間)
- ・君津木更津線共通(1800円区間)
- ・鴨川線(1700円区間)
- ・鴨川線(1800円区間)
- ・鴨川線(2000円区間)
- ・鴨川線(2200円区間)
- ・鴨川線(2300円区間)
- ・鴨川線(2600円区間)

③「バスもり!」利用規約に「同意する」

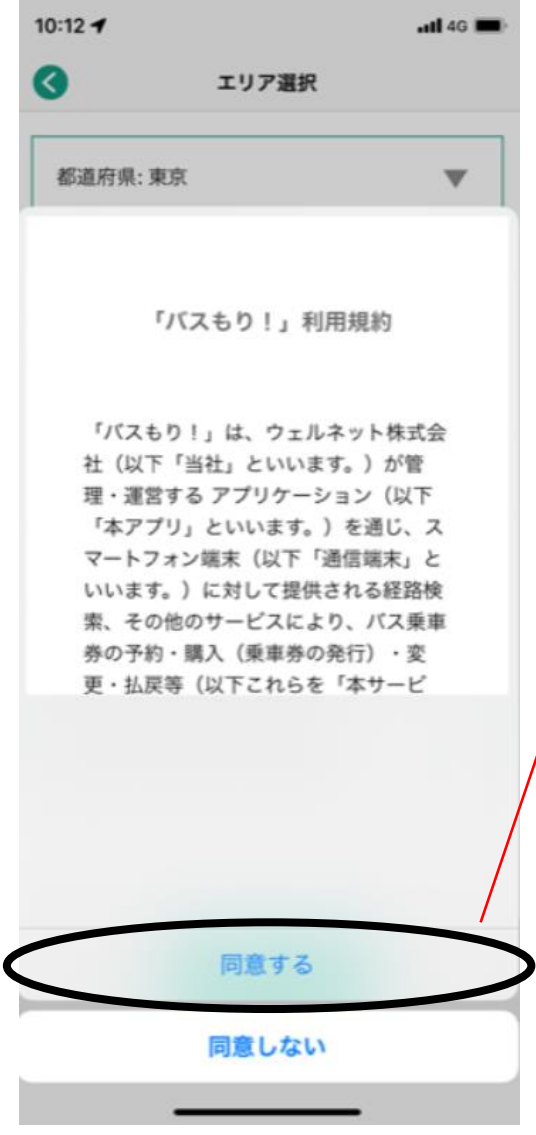

• 利用規約を読み 「同意する」をタップ

### )使用開始日・年齢・性別を選択し「予約」

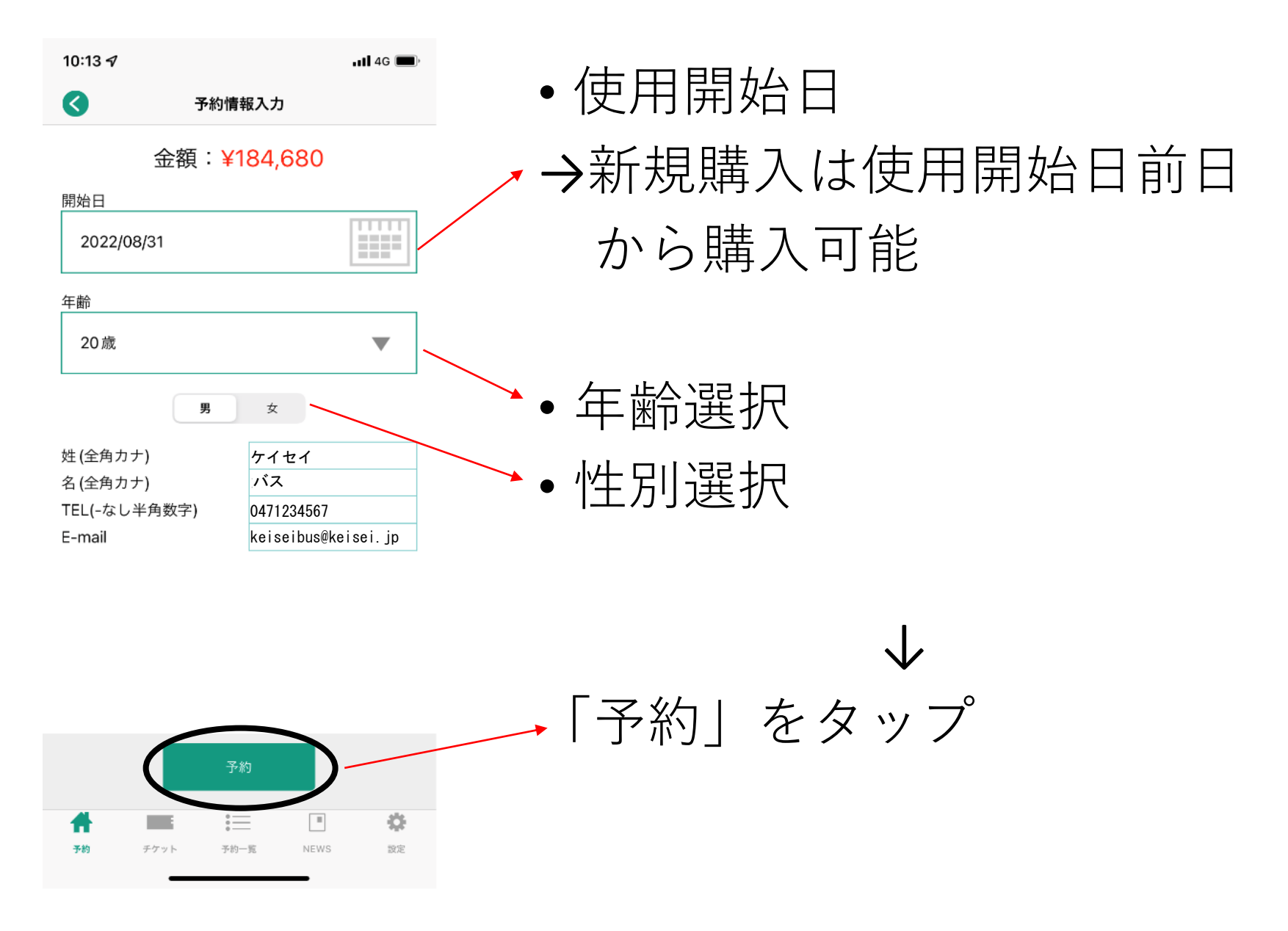

# ⑤登録内容確認、支払い方法を選択し「確定」

10:21 $\blacktriangleleft$ 

 $-$ ul 4G

#### 予約情報確認

会社: 京成バス株式会社 路線:鴨川線 (1.800円区間) 系統:鴨川線 (1,800円区間) 券種:通勤 利用期間:3ヶ月定期 使用開始日: 2022/08/31 使用終了日: 2022/11/30 乗)停留所/駅: パスターミナル東京八重洲 降)停留所/駅:暁星国際学園前 氏名:ケイセイ バス TEL: 0471234567 E-mail: keiseibus@keisei.ip 年齢: 20歳 性別:女 購入金額: ¥184.680 支払期限: 2022/08/31 23:59 決済番号: 95015318929

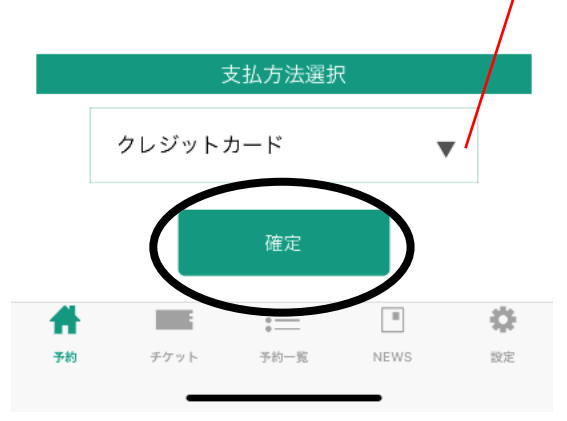

• 以下より選択 クレジットカード ペイジー コンビニ デイリーヤマザキ・ローソン ファミリーマート・ミニストップ セブンイレブン・セイコーマート ネット銀行 楽天銀行・auじぶん銀行

PayPay銀行・住信SBIネット銀行 支払秘書(ウェルネットの電子マネーサービス)

## ⑥注意事項に「同意する」

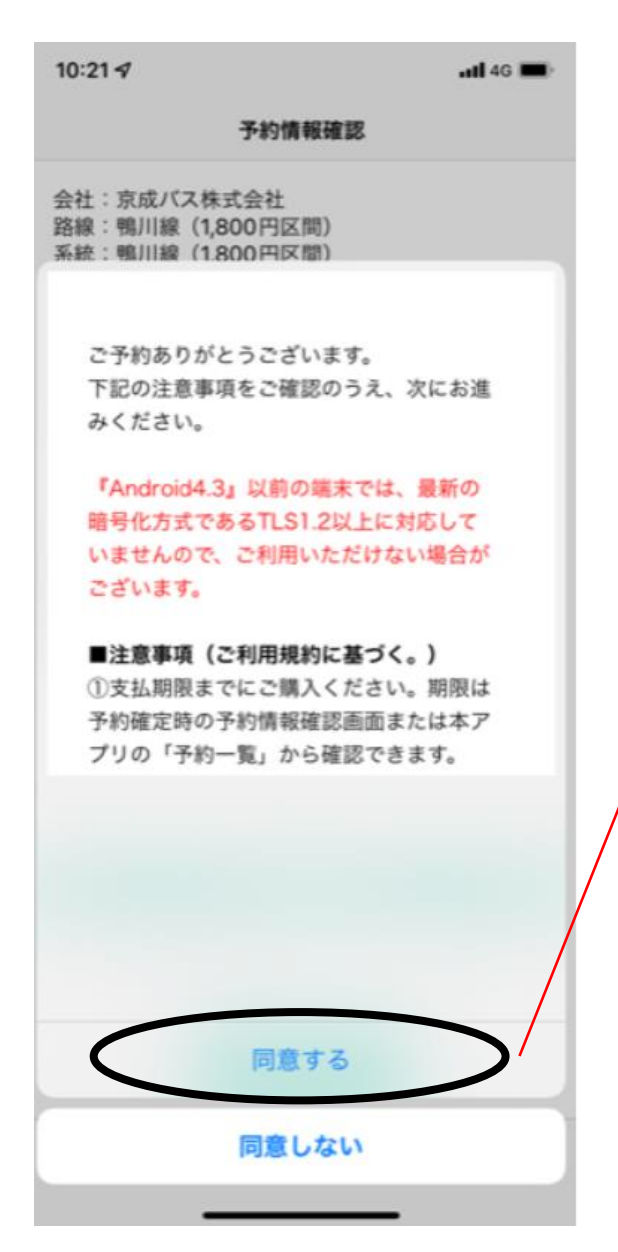

### • 注意事項を読み 「同意する」をタップ

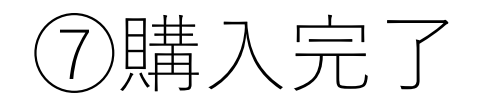

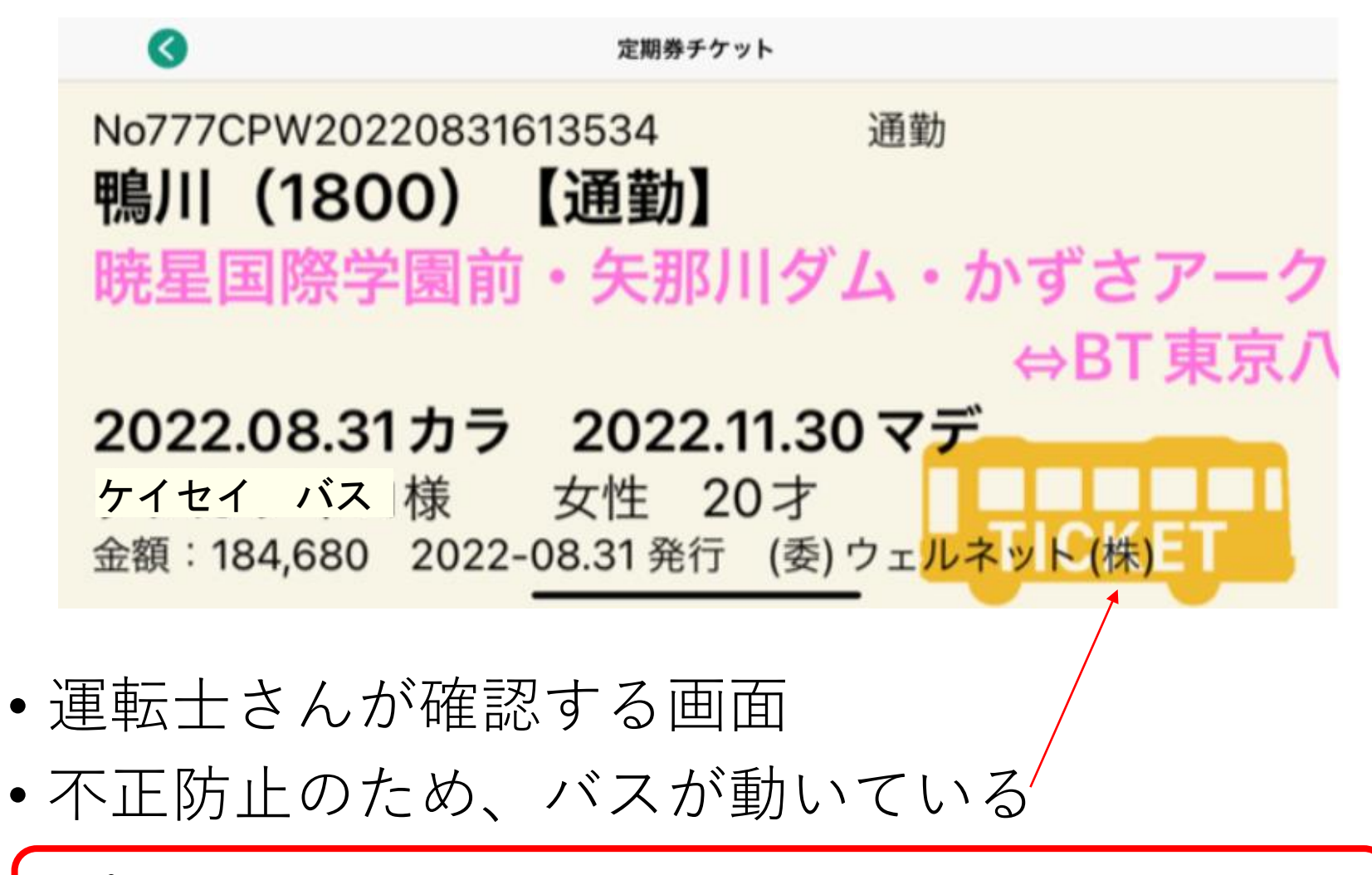

アプリに関するお問合せ先 ウェルネット運用センター ℡0570 - 046 - 046 (24時間対応)

# 「バスもり!」WEB定期券の使用について

①トップページから「チケット」をタップ

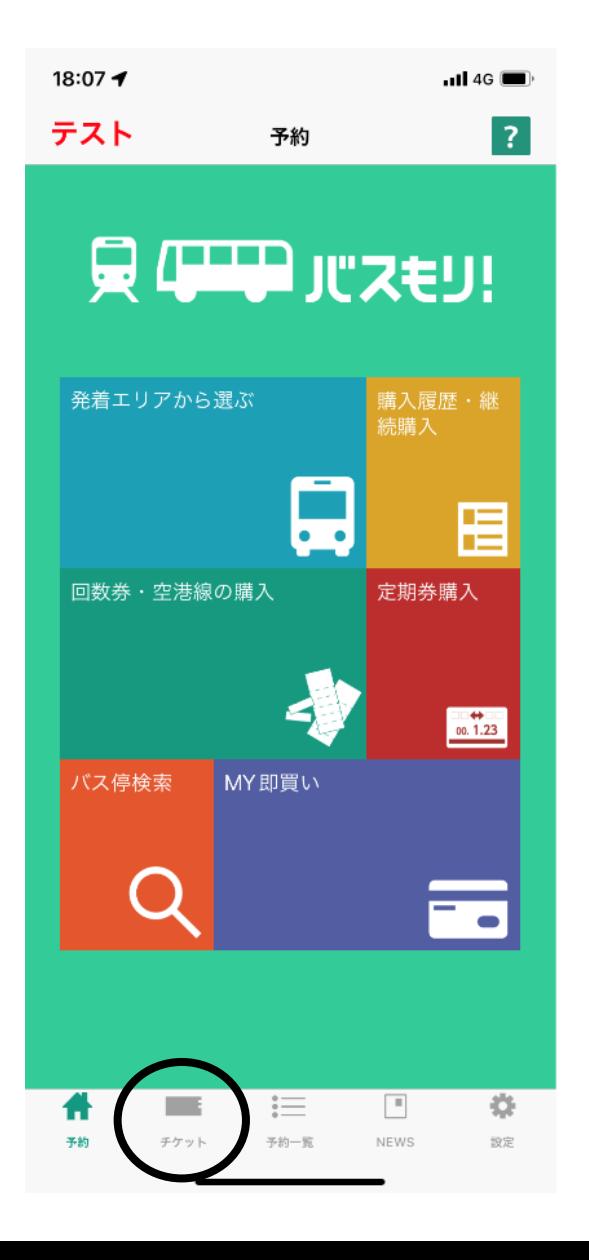

②購入履歴一覧から

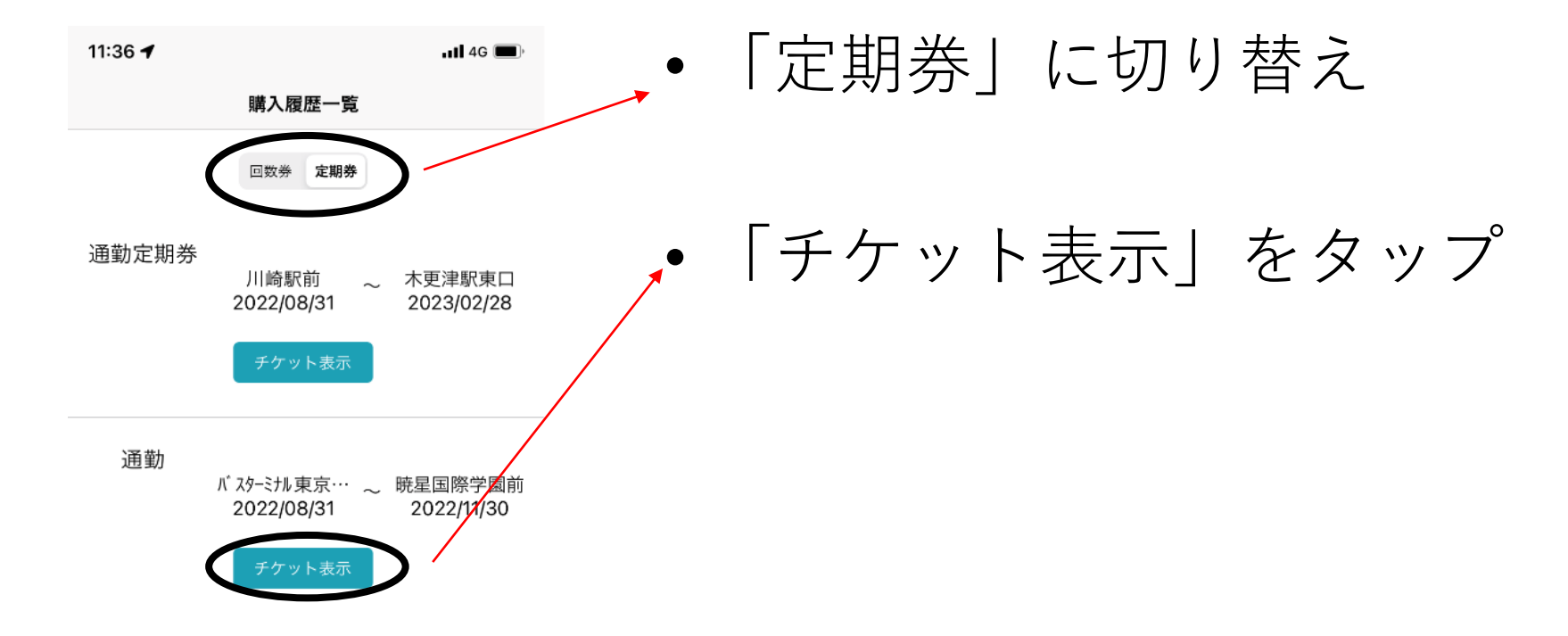

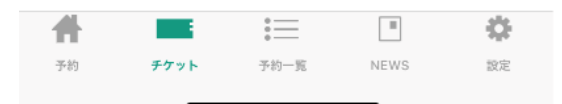

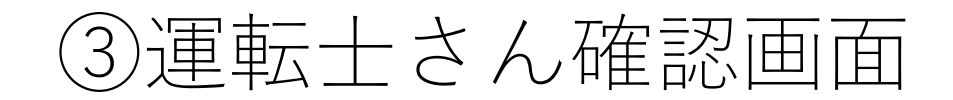

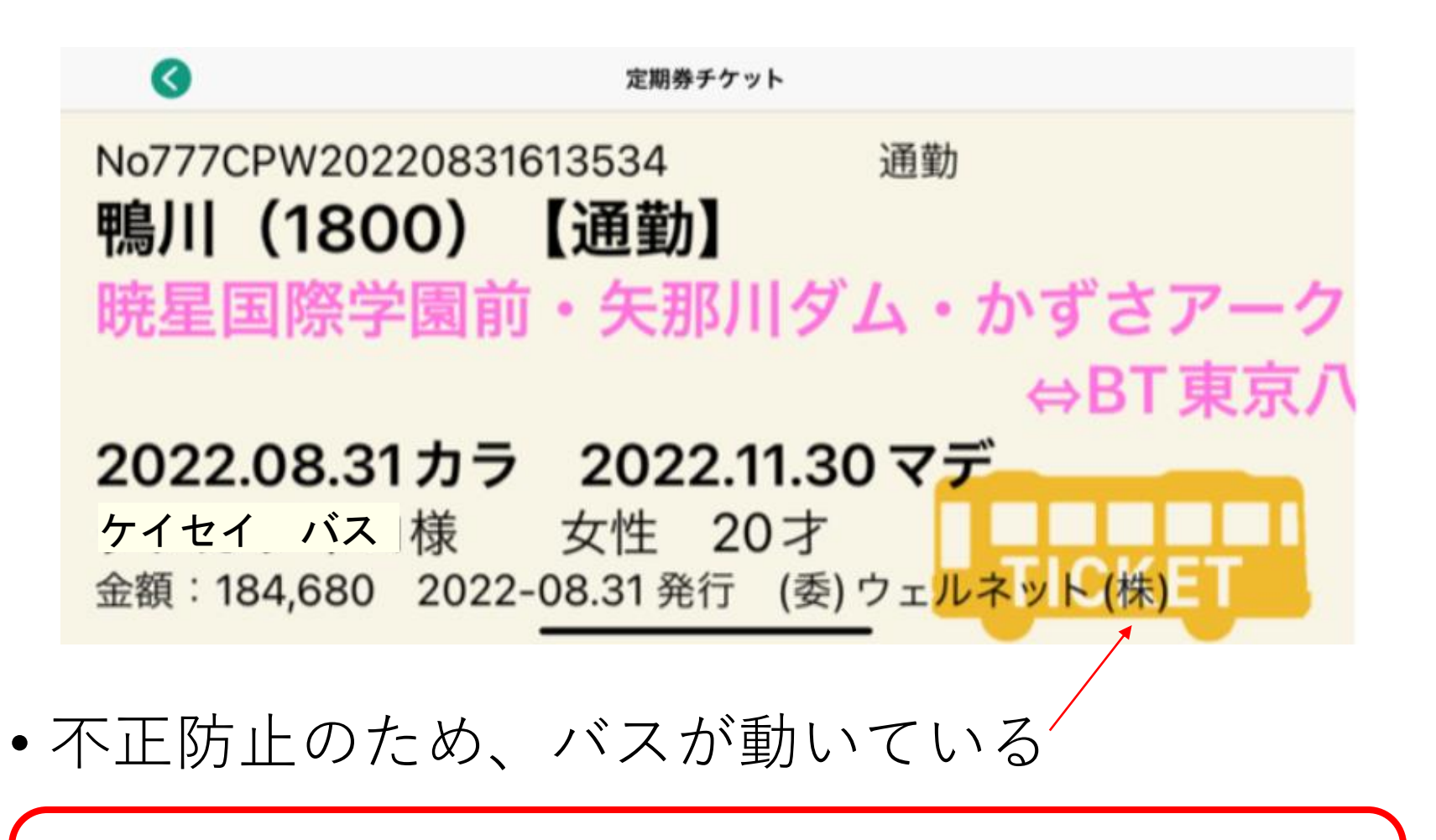

アプリに関するお問合せ先 ウェルネット運用センター ℡0570‐046‐046 (24時間対応)